## **Алгоритм создания интерактивной игры**

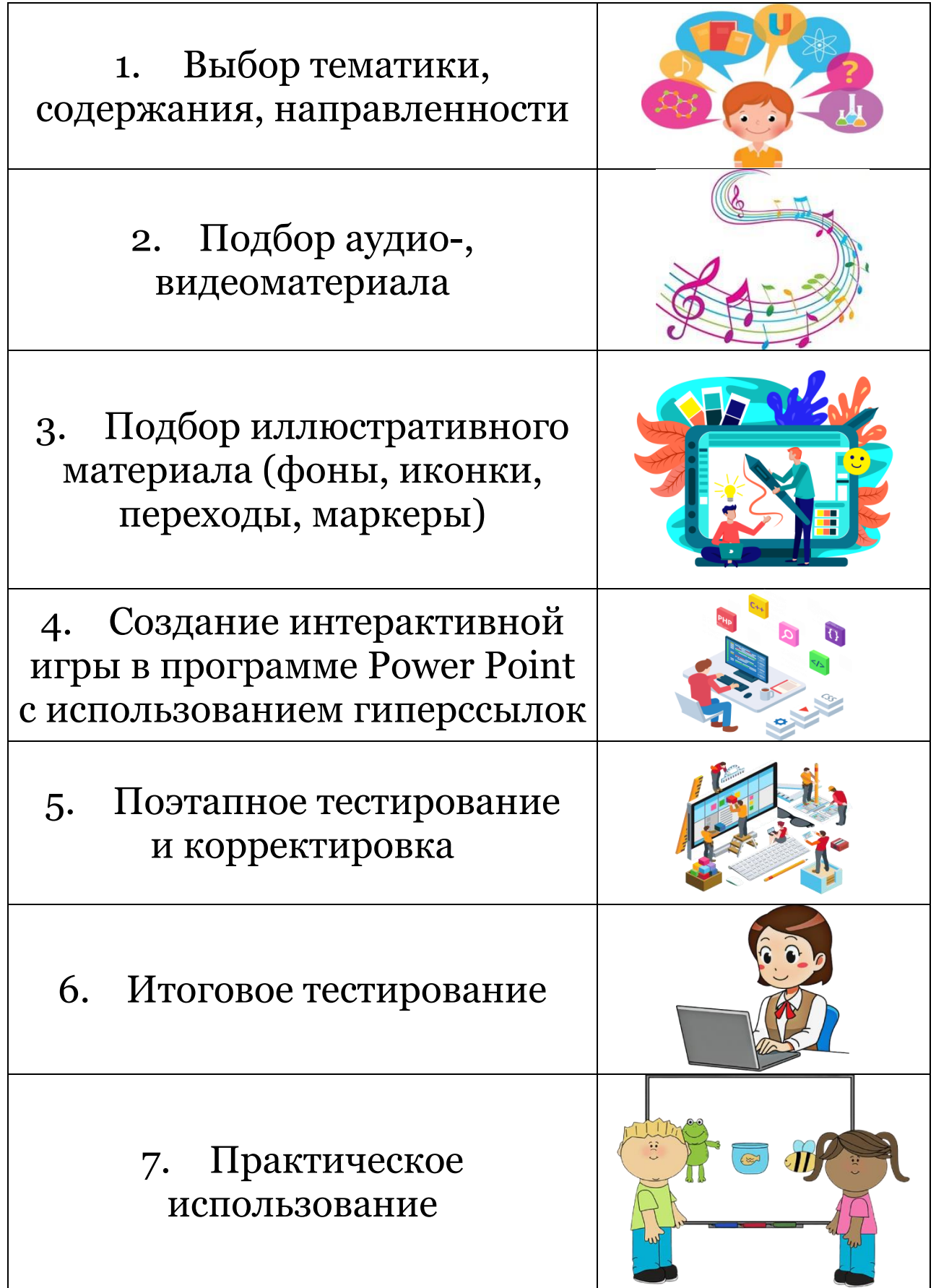